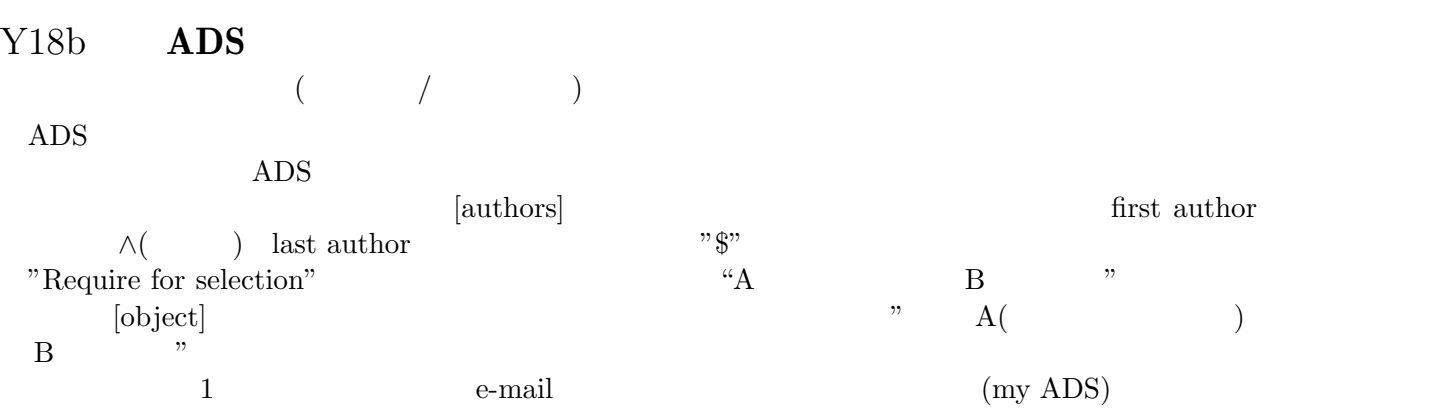

 $\rm ADS$ 

2008